## **Peticiones**

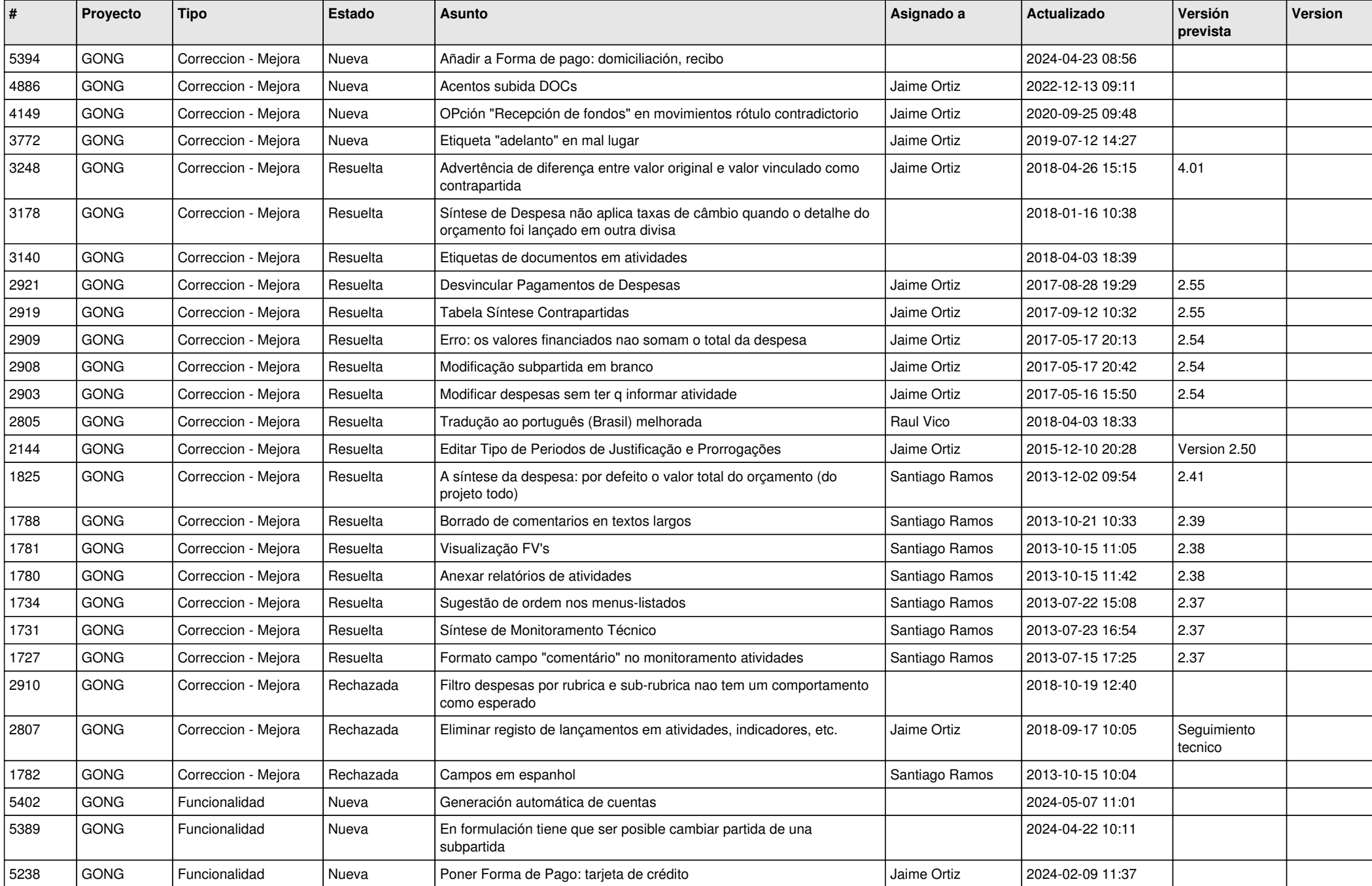

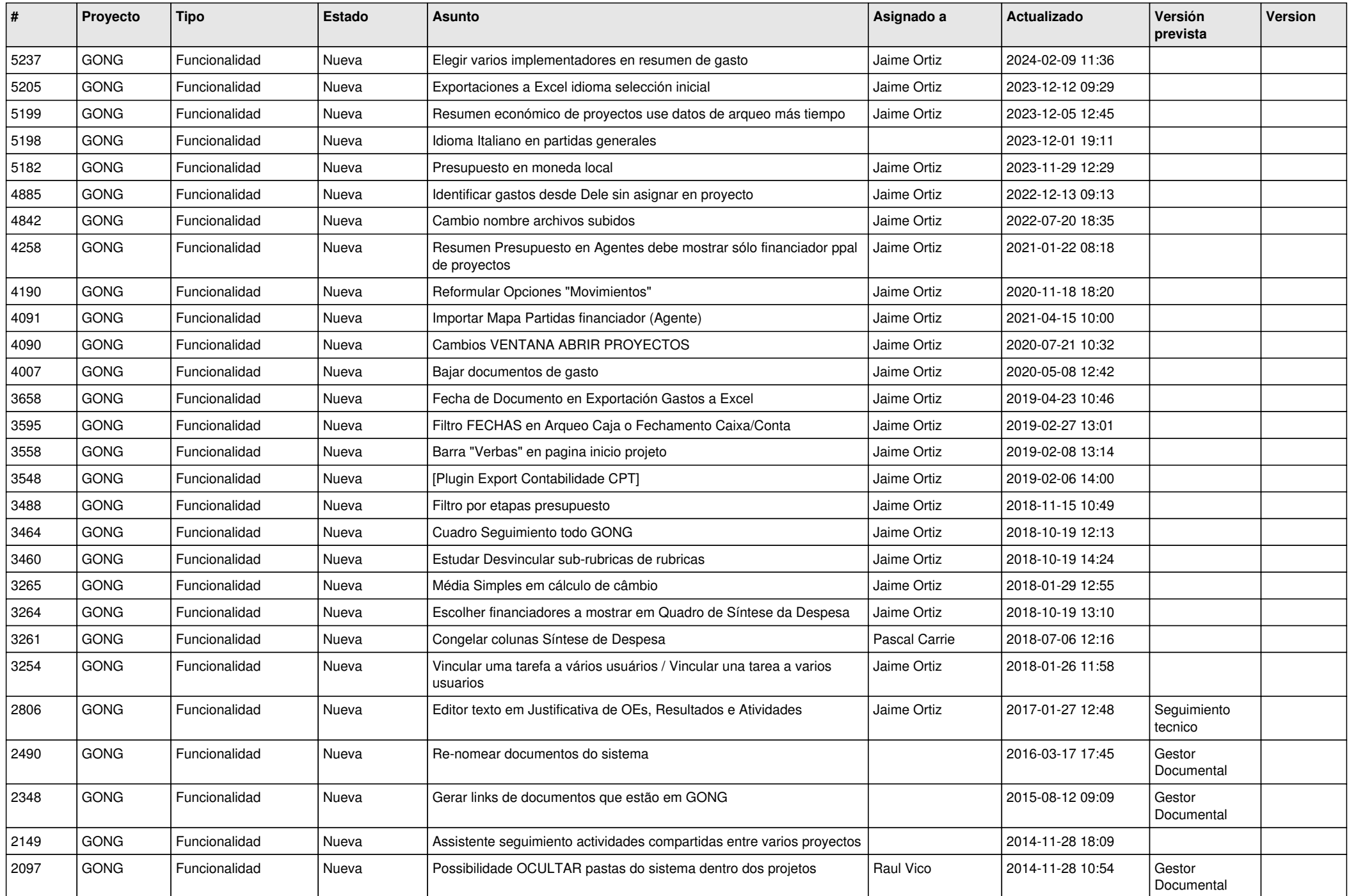

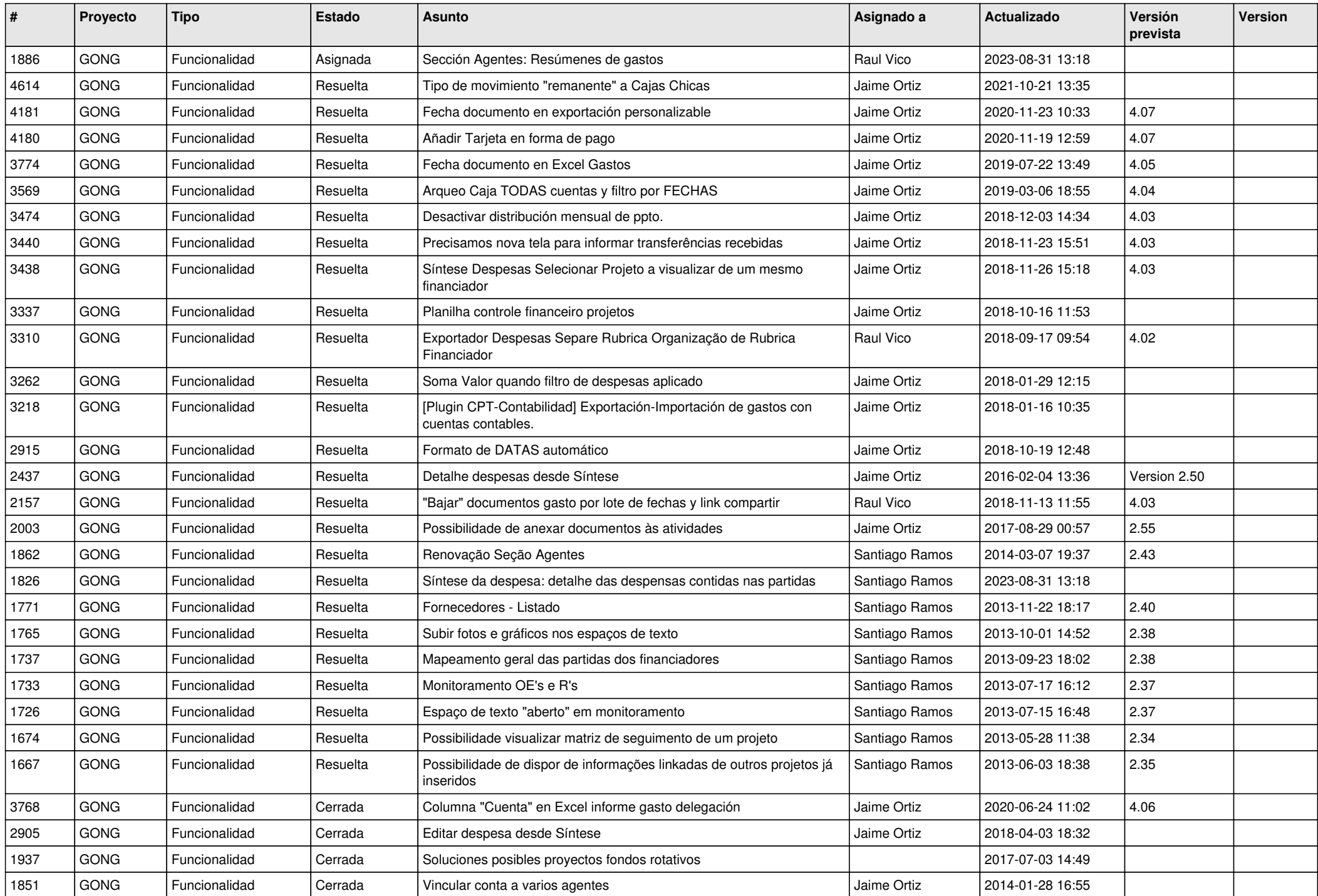

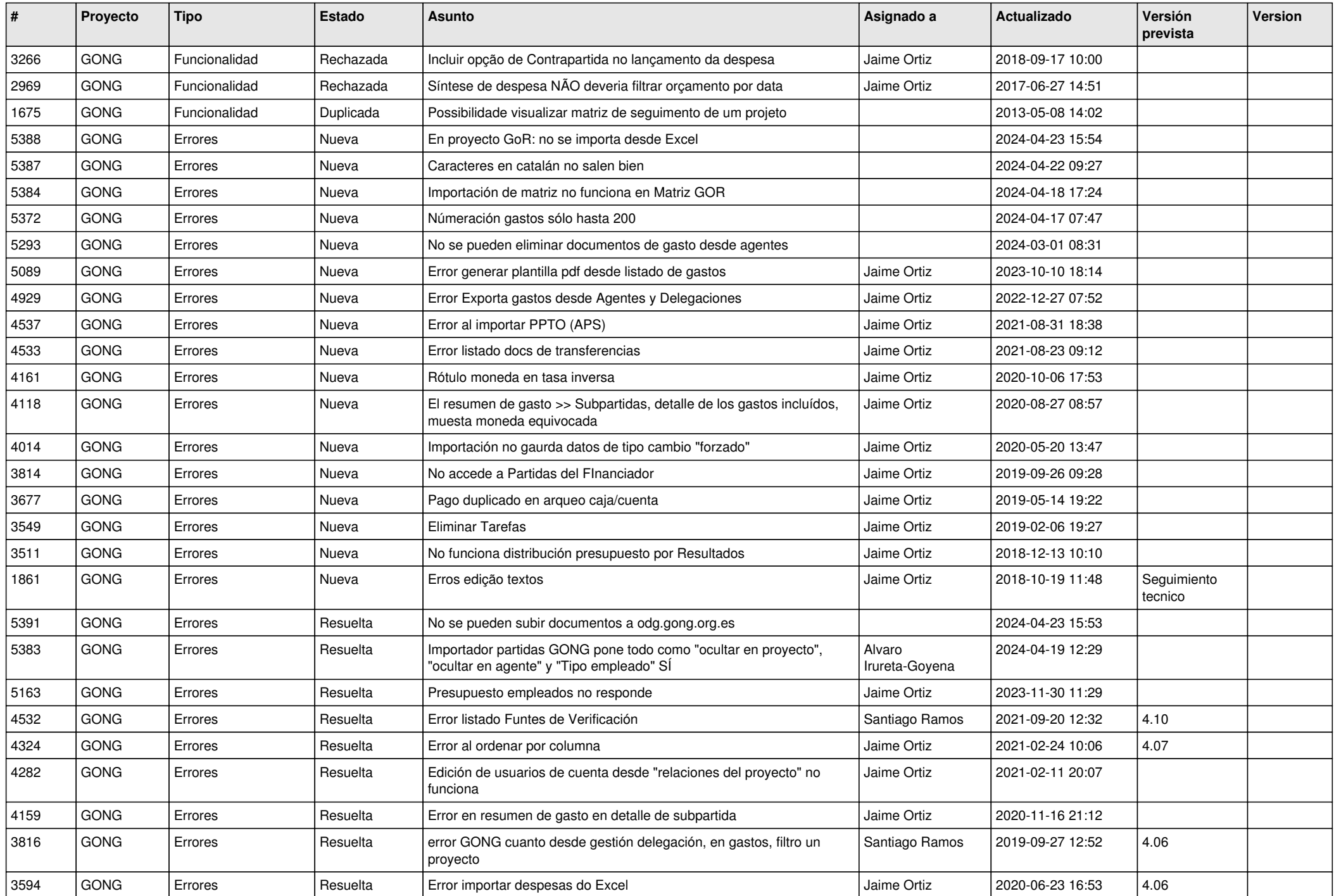

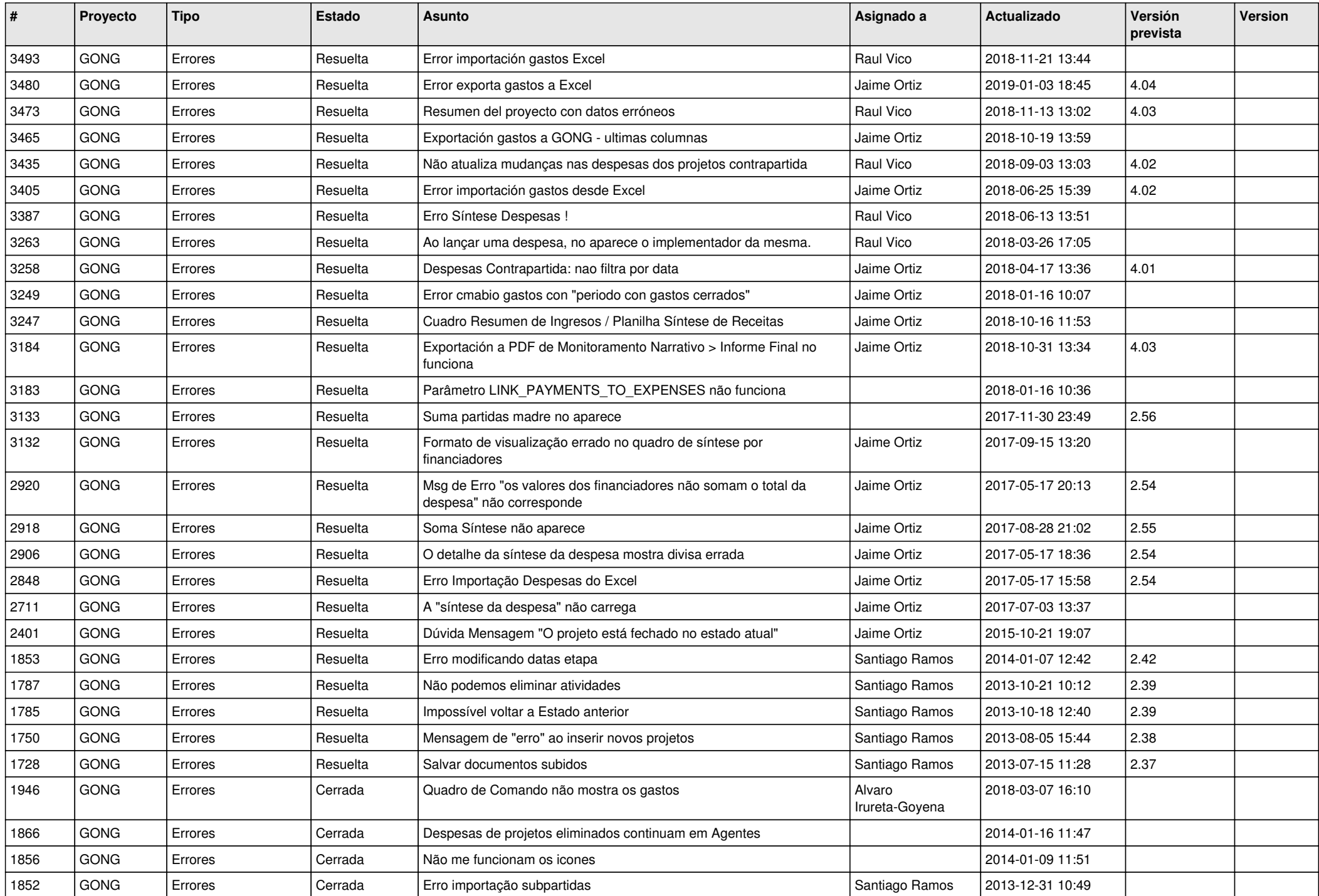

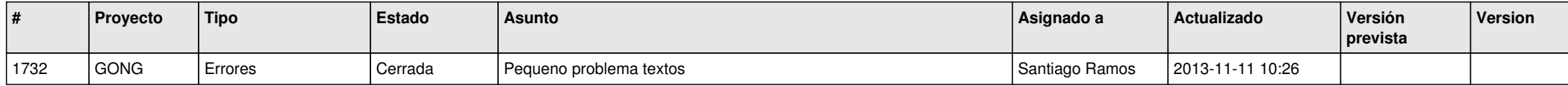